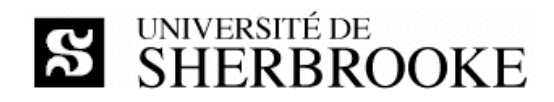

### Plan de cours IGL 601 - automne 2012

#### Techniques et outils de développement

#### Enseignant

Luc LAVOIE Courriel: Luc.Lavoie@USherbrooke.ca Bureau: D4-2006 Téléphone: (819) 821-8000 poste 62015 Site: http://pages.usherbrooke.ca/llavoie/ Disponibilité : sur rendez-vous.

#### Horaire

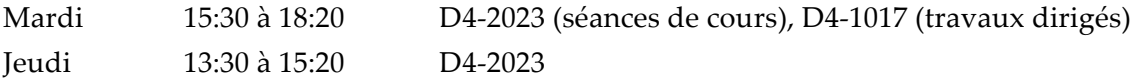

#### Version et statut

1.0.0 - en vigueur en date du 2012-08-21

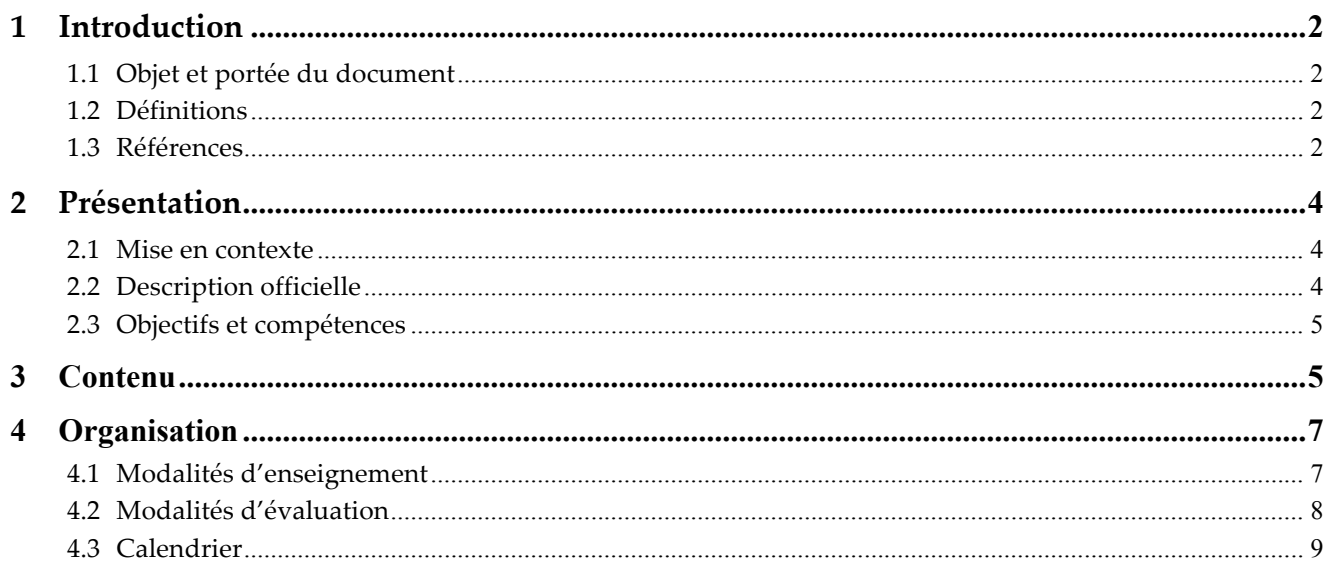

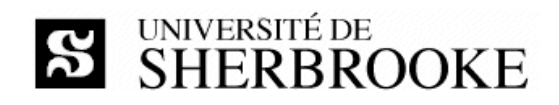

### **1 Introduction**

### **1.1 Objet et portée du document**

Le document décrit l'activité IGL 601 « **Techniques et outils de développement** » offerte au trimestre d'automne 2012. On y présente les objectifs, le contenu, l'organisation et les modalités d'évaluation du cours.

### **1.2 Définitions**

GC Gestion des configurations.

laboratoire Plage horaire durant laquelle les étudiantes et les étudiants sont invités à traiter un problème ou un exercice, guidés en cela par une enseignante ou un enseignant ou par une chargée d'exercice ou un chargé d'exercice. PGC Plan de gestion des configurations (IEEE SCMP *software configuration management plan*). PGP Plan de gestion de projet (IEEE SPMP *software project management plan*). PVV Plan de vérification et validation (IEEE SVVP *software verification and validation plan*). SAS Document de spécification d'architecture du système. SES Document de spécification des exigences du système (IEEE SRS *software requirement specification*). SXS Document de spécification des essais du système. TD Travail dirigé *;* voir laboratoire. TI Technologies de l'information. TP Travail pratique *;* travail devant être réalisé et remis aux fins d'évaluation, en conformité avec un énoncé le décrivant. VV Vérification et validation.

### **1.3 Références**

#### **1.3.1 Références essentielles**

 $[PY]$ 

Mauro PEZZÈ, Michal YOUNG ; *Software testing and analysis – Process, principles, and techniques.* John Wiley and sons, 2008. ISBN-13 : 978-0-471-45593-6

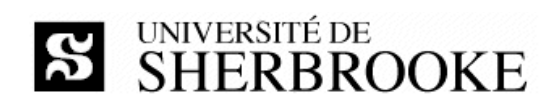

#### $[LL]$

Luc LAVOIE ; *IGL601 – présentations et notes de lecture. http://pages.usherbrooke.ca/llavoie/enseignement/IGL601* Département d'informatique, Faculté des sciences, Université de Sherbrooke, septembre 2010. [GLOGUS] Luc LAVOIE ; *GLOGUS – recueil de modèles de documents pour le développement logiciel.*

*http://pages.usherbrooke.ca/llavoie/projets/GLOGUS*

Département d'informatique, Faculté des sciences, Université de Sherbrooke, mai 2010.

#### **1.3.2 Références importantes**

#### *Gestion des configurations*

Tim MIKKELSEN, Suzanne PHERIGO ;

*Practical software configuration management : the latenight developer's handbook.* Cote : QA 76.76 C69M55 1997

#### Jessica KEYES ;

*Software configuration management.*

Cote : QA 76.76 C69K49 2004

Fletcher J. Buckley ;

*Implementing configuration management : hardware, software, and firmware.* Cote : QA 76.76 C69B83 1996

#### Dominique JACQUIN ;

Maîtrisez votre gestion des configurations logiciel : une étape pour la certification ISO 9000. Cote : QA 76.76 C69J32 1996

#### *Vérification et validation*

Jean-Pierre FOURNIER ;

Fiabilité du logiciel : concepts, modélisations, perspectives.

Cote : QA 76.76 R44F68 1993

Spyros XANTHAKIS, Pascal RÉGNIER, Constantin KARAPOULIOS ;

Le test des logiciels.

Cote : QA 76.76 T48X36 2000

Tom GILB, Dorothy GRAHAM ;

*Software inspection.*

Cote : QA 76.76 Q35G48 1993

Rick D. CRAIG ;

*Systematic software testing.* Cote : QA 76.76 T48C73 2002

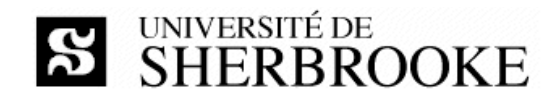

#### *Ouvrages généraux*

Institute of Electrical and Electronics Engineers ;

*IEEE software engineering standards collection.*

[cédérom] Cote : QA 76.758 I33 2003

les versions les plus récentes des normes sont disponibles au format PDF par le biais du portail du Service des bibilothèques<sup>1</sup>, via le site IEEE Explore et ce, gratuitement pour les étudiants inscrits à l'Université de Sherbrooke.

Roger S. PRESSMAN ;

*Software Engineering - A practioner's Approach.* Sixth Edition, McGraw-Hill, 2005. ISBN 0-07-301933-X.

### **2 Présentation**

### **2.1 Mise en contexte**

Les projets de génie logiciel se distinguent d'autres types de projets notamment par l'importance qu'y occupent les processus de gestion des configurations, de vérification et de validation. Plusieurs techniques utilisées au sein de ces processus sont aussi propres au génie logiciel.

La réalisation de projets d'envergure passe donc par la maîtrise de ces processus, de leurs techniques et de leur planification.

### **2.2 Description officielle**

#### *Objectif*

Utiliser et planifier l'utilisation des principaux outils de développement dans le cadre de projets de grande envergure.

#### *Contenu*

Gestion des configurations : planification, gestion, techniques et outils. Validation et vérification : planification, gestion, techniques et outils. Automatisation des essais : planification, gestion, techniques et outils. Techniques de rédaction de cahiers d'essai.

#### *Préalable*

IGL 301

*Crédits*

3

 <sup>1</sup> http://www.usherbrooke.ca/biblio/trouver/banques-de-donnees/

<sup>2</sup> http://www.usherbrooke.ca/accueil/documents/politiques/pol 2500-008/pol evaluation/sciences.html

*IGL 601 – Techniques et outils de développement (2012-08-21)*

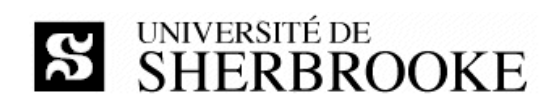

#### *Organisation*

Cours : 3 heures par semaine

Travaux dirigés : 2 heures par semaine

Travail personnel : 4 heures par semaine

#### *Référence*

http://www.usherbrooke.ca/fiches-cours/igl601.htm

### **2.3 Objectifs et compétences**

Objectifs spécifiques

- ◊ maîtriser le processus de gestion des configurations ;
- ◊ maîtriser le processus de vérification et validation ;
- $\Diamond$  lier ces processus aux autres processus impliqués dans la réalisation d'un projet.

#### Compétences

- $\Diamond$  analyser les besoins en gestion des configurations d'un projet ;
- ◊ choisir les méthodes et les techniques de gestion des configurations à appliquer au sein d'un projet ;
- $\Diamond$  définir les tâches de gestion des configurations, les planifier et en faire le suivi ;
- ◊ exécuter les tâches de gestion des configurations ;
- $\Diamond$  analyser les besoins en vérification et validation d'un projet ;
- ◊ choisir les méthodes et les techniques de vérification et de validation à appliquer au sein d'un projet ;
- ◊ définir les tâches de vérification et validation, les planifier et en faire le suivi ;
- $\Diamond$  exécuter les tâches de vérification et validation en particulier, concevoir et réaliser des essais d'intégration, de système et de non-régression.

### **3 Contenu**

### **Section I – Vérification et validation**

#### **1. Introduction**

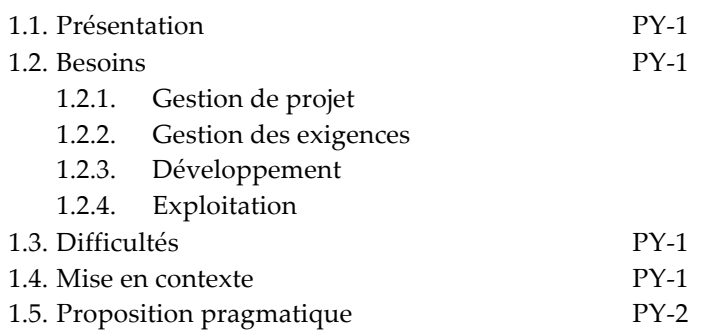

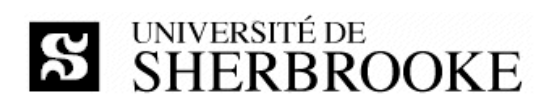

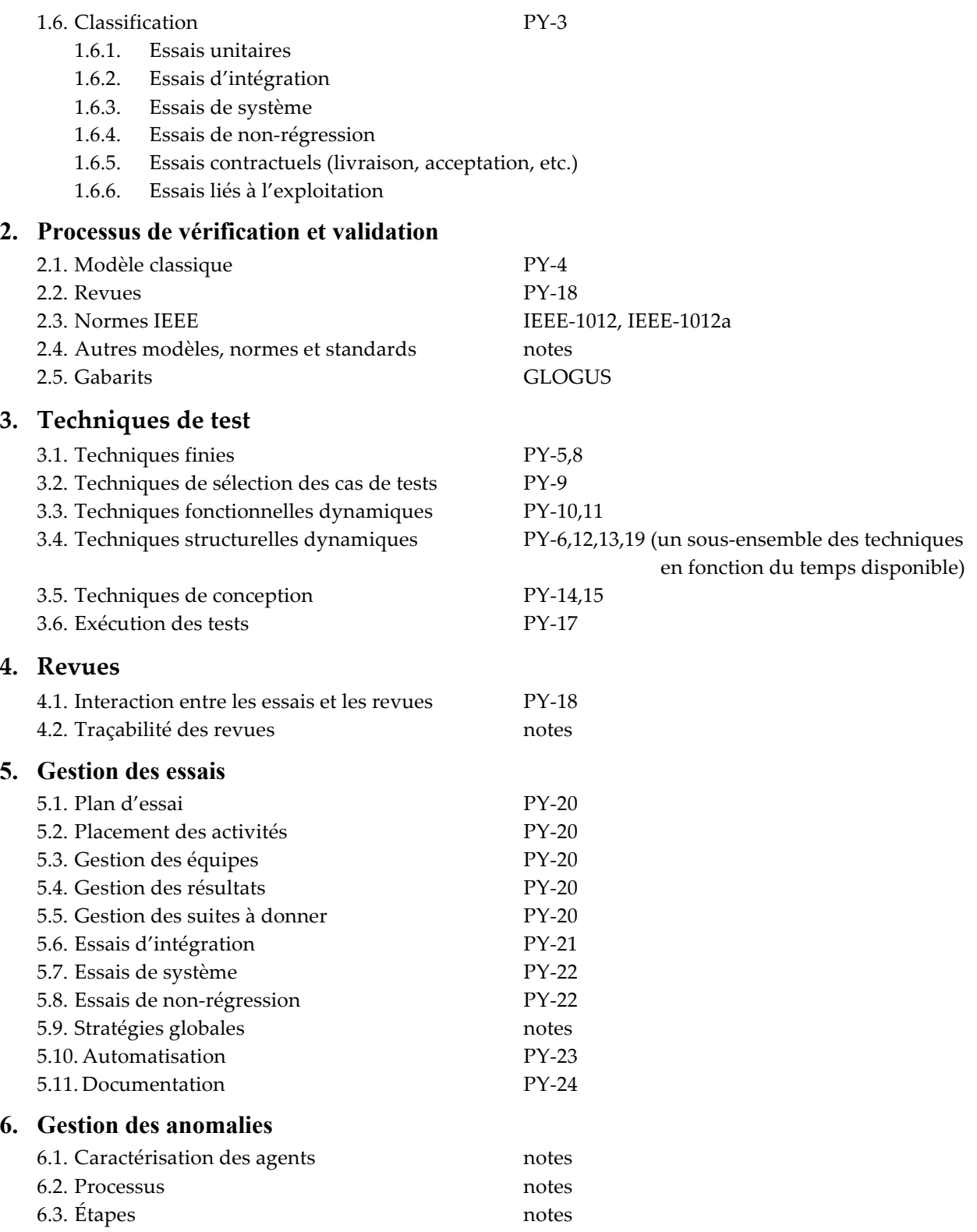

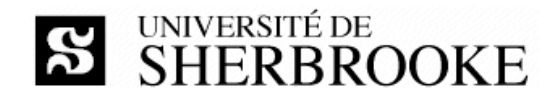

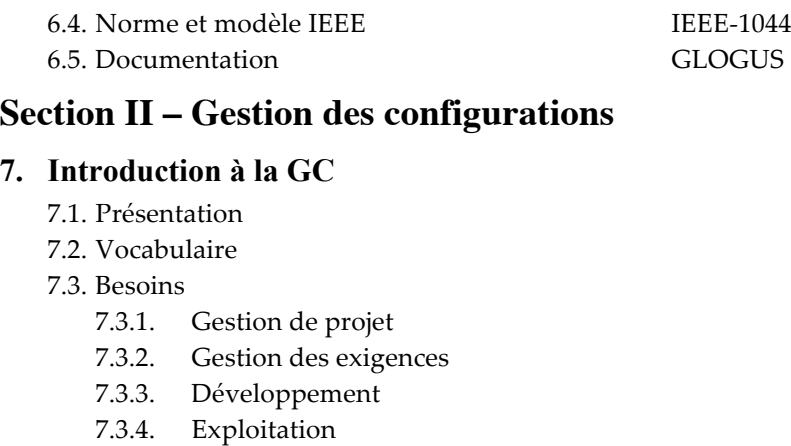

7.4. Difficultés

7.5. Liens

7.6. Normes

#### **8. Processus**

- 8.1. Objets
- 8.2. Procédé IEEE VALUES
	- 8.2.1. Sélection des CI
	- 8.2.2. Dénomination des CI
	- 8.2.3. Conservation des CI
	- 8.2.4. Gestion des CR
	- 8.2.5. Autres activités
- 8.3. Procédé DoD
- 8.4. Documentation

#### **9. Méthodes et techniques**

- 9.1. Sélection
- 9.2. Dénomination
- 9.3. Conservation
- 9.4. Évaluation

## **4 Organisation**

### **4.1 Modalités d'enseignement**

Les périodes de cours visent à introduire la matière contenue dans les ouvrages de référence. Les présentations utilisées en cours sont rendues disponibles au fur et à mesure du déroulement du cours. L'étudiante, l'étudiant, est responsable d'effectuer préalablement les lectures correspondant au sujet de la semaine.

Les travaux dirigés présentent des exercices individuels ou en groupe selon les exigences du programme et les besoins des étudiantes et des étudiants. L'enseignant alterne les périodes de cours

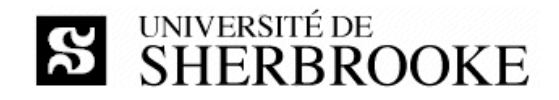

et de travaux dirigés au gré des sujets couverts et des besoins, l'attribution des cases horaires est donnée à la section 4.3.

### **4.2 Modalités d'évaluation**

En plus des deux examens, l'évaluation comprend six travaux dirigés et un projet de session.

| Valeur  | <b>Commentaire</b>          |
|---------|-----------------------------|
| 20 %    | Individuel                  |
| $20 \%$ | Individuel et récapitulatif |
| $30\%$  | Individuel et récapitulatif |
| $30\%$  | En équipe                   |
| 100 %   |                             |
|         |                             |

**Tableau 1 – Sommaire des évaluations**

Tout étudiant, toute étudiante, qui omet de remettre un livrable du projet au moment prescrit par l'échéancier doit rencontrer l'enseignant afin de déterminer une nouvelle date de remise. Dans tous les cas, une pénalité de 10 % par jour de retard est imposée.

L'évaluation est faite en tenant compte de la clarté des documents et du respect de la méthodologie du génie logiciel. Conformément aux articles 36, 37 et 38 du Règlement facultaire d'évaluation des apprentissages<sup>2</sup>, l'enseignant peut retourner à l'étudiante ou à l'étudiant tout travail non conforme aux exigences quant à la qualité de la langue et aux normes de présentation.

Toute situation de plagiat sera traitée en conformité avec le Règlement des études<sup>3</sup> de l'Université de Sherbrooke, notamment l'article 8.1.2.

En cas de circonstances extraordinaires au-delà du contrôle de l'Université de Sherbrooke et sur décision de celle-ci, l'évaluation des apprentissages de cette activité est sujette à changement.

#### **4.2.1 Examens**

Les examens sont placés sous la responsabilité de la Faculté des sciences et organisés par elle. La durée des examens est de trois heures. La documentation personnelle (notes et manuels de cours) est permise ; l'usage d'appareils informatiques, électroniques ou de communication (ordinateur, calculatrice, téléphone, etc.) est interdit.

#### **4.2.2 Travaux dirigés**

La durée des travaux dirigés varie de 90 à 150 minutes selon la nature du travail demandé. À la fin de chaque période de travail dirigé, l'étudiant doit remettre le fruit de son travail par voie de courriel. Le retard ou la non-transmission entraîne la note 0. Les cinq meilleurs travaux de chaque étudiant seront comptabilisés.

 <sup>2</sup> http://www.usherbrooke.ca/accueil/documents/politiques/pol 2500-008/pol evaluation/sciences.html

<sup>3</sup> http://www.usherbrooke.ca/programmes/etude

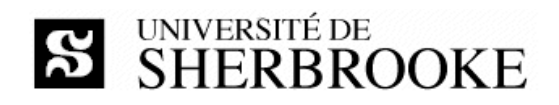

#### **4.2.3 Projet**

Le projet de session consiste à développer et rédiger **un sous-ensemble** des documents suivants, sous-ensemble à être déterminé conjointement avec l'enseignant en fonction de la taille de l'équipe :

- $\Diamond$  PGA : plan de gestion des anomalies d'un projet ou d'une organisation ;
- ◊ PGE : plan de gestion des essais d'un système ;
- $\Diamond$  PGC : plan de gestion des configurations d'un projet ou d'une organisation ;
- ◊ PVV : plan de vérification et validation d'un projet ou d'une organisation ;
- ◊ SXL : document de spécification des essais d'un logiciel ;
- ◊ SXS : document de spécification des essais d'un système.

Le projet est réalisé en équipe de deux à quatre personnes, les équipes sont établies par l'enseignant. Les projets sont déterminés conjointement par l'enseignant et les membres de l'équipe.

Dans tous les cas, chaque membre d'équipe doit présenter un bilan individuel en plus des extrants prévus au projet.

Chacun des extrants du projet choisi doit être remis à la date prescrite selon la planification hebdomadaire. Le projet complet, préparé de manière professionnelle, doit être remis par courriel avant le début de la période d'examens finals fixée par la Faculté. Tous les échanges de courriels doivent utiliser les adresses du domaine USherbrooke.ca. Les travaux ne sont pas retournés aux auteurs à la fin du cours.

### **4.3 Calendrier**

Le calendrier représente la planification des tâches prévue dans le cadre de la prestation de l'activité pédagogique.

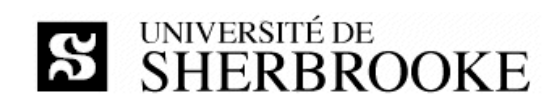

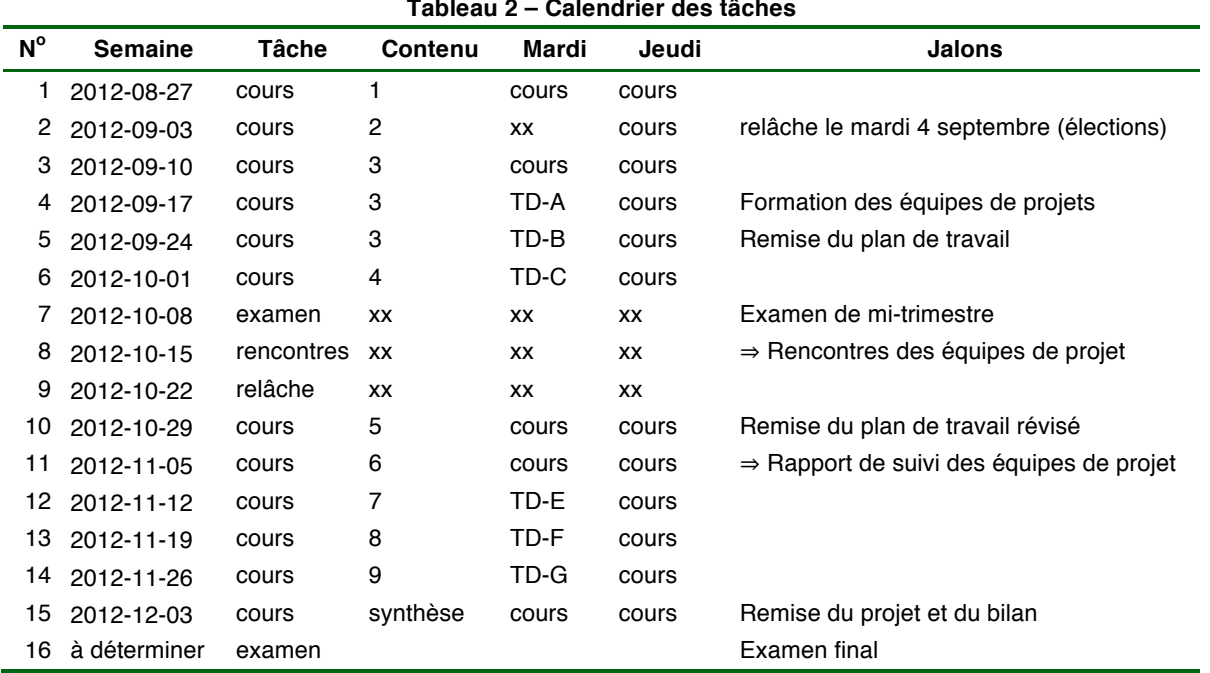

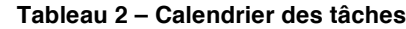

# **L'intégrité intellectuelle passe, notamment, par la reconnaissance des sources utilisées. À l'Université de Sherbrooke, on y veille!**

#### **Extrait du Règlement des études**

8.1.2 Relativement aux activités pédagogiques

L'expression délit désigne d'abord tout acte ou toute manœuvre visant à tromper quant au rendement scolaire ou quant à la réussite d'une exigence relative à une activité pédagogique.

Sans restreindre la portée générale de ce qui précède, est considéré comme un délit :

- a) la substitution de personnes ou l'usurpation d'identité lors d'une activité évaluée ou obligatoire;
- b) le plagiat, soit le fait, dans une activité évaluée, de faire passer indûment pour siens des passages ou des idées tirés de l'œuvre d'autrui;
- c) l'obtention par vol ou par toute autre manœuvre frauduleuse de document ou de matériel, la possession ou l'utilisation de tout matériel non autorisé avant ou pendant un examen ou un travail faisant l'objet d'une évaluation;
- d) le fait de fournir ou d'obtenir toute aide non autorisée, qu'elle soit collective ou individuelle, pour un examen ou un travail faisant l'objet d'une évaluation;
- e) le fait de soumettre, sans autorisation préalable, une même production comme travail à une deuxième activité pédagogique;
- f) la falsification d'un document aux fins d'obtenir une évaluation supérieure dans une activité ou pour l'admission à un programme.

#### **Par plagiat, on entend notamment :**

- Copier intégralement une phrase ou un passage d'un livre, d'un article de journal ou de revue, d'une page Web ou de tout autre document en omettant d'en mentionner la source ou de le mettre entre guillemets
- Reproduire des présentations, des dessins, des photographies, des graphiques, des données… sans en préciser la provenance et, dans certains cas, sans en avoir obtenu la permission de reproduire
- Utiliser, en tout ou en partie, du matériel sonore, graphique ou visuel, des pages Internet, du code de programme informatique ou des éléments de logiciel, des données ou résultats d'expérimentation ou toute autre information en provenance d'autrui en le faisant passer pour sien ou sans en citer les sources
- Résumer ou paraphraser l'idée d'un auteur sans en indiquer la source
- Traduire en partie ou en totalité un texte en omettant d'en mentionner la source ou de le mettre entre guillemets
- Utiliser le travail d'un autre et le présenter comme sien (et ce, même si cette personne a donné son accord)
- Acheter un travail sur le Web ou ailleurs et le faire passer pour sien
- Utiliser sans autorisation le même travail pour deux activités différentes (autoplagiat)

# **Autrement dit : mentionnez vos sources.**